# <span id="page-0-0"></span>Emulation

#### Dr.-Ing. Volkmar Sieh

Department Informatik 4/16 Verteilte Systeme und Betriebssysteme Friedrich-Alexander-Universität Erlangen-Nürnberg

WS 2023/2024

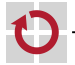

<span id="page-1-0"></span>Wikipedia:

Als Emulation wird in der Computertechnik das funktionelle Nachbilden eines Systems durch ein anderes bezeichnet. Das nachbildende System erhält die gleichen Daten, führt die gleichen Programme aus und erzielt die gleichen Ergebnisse wie das originale System.

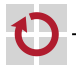

# Emulation

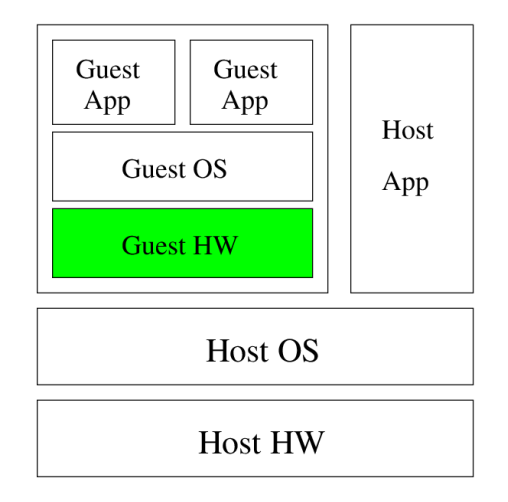

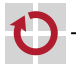

# <span id="page-3-0"></span>Emulation

Beispiel:

System mit einem Bus mit angeschlossener CPU, RAM, ROM, einem seriellen Terminal und einer Platte

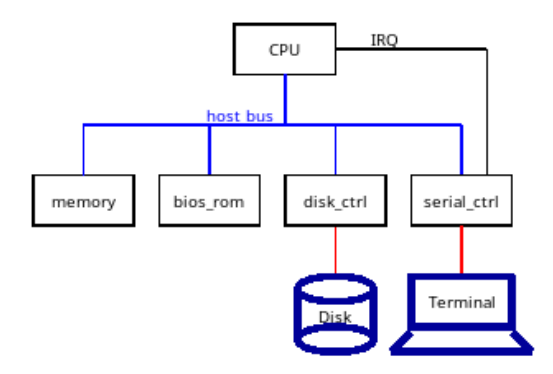

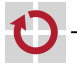

```
Idee System-Simulationsschleife:
```

```
while (1) {
  /* bus_step(); */cpu_step ();
  /* ram_step(); */
  /* rom_step(); */
  ser_step ();
  disk_step ();
}
```
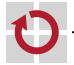

# Emulation – CPU

```
void
cpu_step ()
{
  if (! power) {
    /* Do nothing ... */
  } else if ( ieflag && interrupt_pending ) {
    cpu_exec_interrupt ();
  } else {
    cpu_exec_instruction ();
  }
}
```
In der Praxis häufig sehr aufwändig:

- verschiedene Interrupt-Typen,
- verschiedene Exceptions, Halt-Zustände,

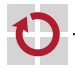

п г

...

### Emulation – CPU

```
void cpu_exec_instruction () {
  inst = load (ip++); /* Get Instruction */
  switch (inst) {
  case ADD : /* add imm , % accu */
    imm = load(ip++); /* Get Op * /accu += imm;
    break ;
  case OUT: /* out %accu, port */
    port = load(ip++); /* Get Port */
    out (port, accu);
    break ;
  case JMP: /* jmp addr */ip = load(ip); /* Get Address */
    break ;
  ...
  }
}
```
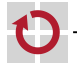

# Emulation – CPU

```
void
cpu_exec_interrupt ()
{
  interrupt_pending = 0;
  store (--sp, ip);store (--sp, ieflag);
  ieflag = 0;
  ip = load(0);}
```
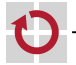

# Emulation - CPU

```
void
cpu_interrupt()
\overline{f}interrupt\_pending = 1;\mathbf{r}
```
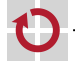

## Emulation – Bus

```
uint8_t load ( uint32_t addr ) {
  if ( ROMSTART <= addr
          && addr < ROMSTART + ROMSIZE ) {
    return rom_load ( addr - ROMSTART );
  } else if ( RAMSTART <= addr
          && addr < RAMSTART + RAMSIZE ) {
    return ram_load ( addr - RAMSTART );
  } else {
    return 0;
  }
}
void store (uint32 t addr, uint8 t val) {
  if ( RAMSTART <= addr
          && addr < RAMSTART + RAMSIZE ) {
    ram_store ( addr - RAMSTART, val );
  } else {
    /* Do nothing ... */
  }
}
```
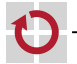

### Emulation – Bus

```
uint8_t in ( uint16_t port ) {
  if ( SERSTART <= port
          && port < SERSTART + SERSIZE ) {
    return ser_in ( port - SERSTART );
  } else if ( DISKSTART <= port
          && port < DISKSTART + DISKSIZE ) {
    return disk_in ( port - DISKSTART );
  } else ...
}
void out (uint16 t port, uint8 t val) {
  if ( SERSTART <= port
          && port < SERSTART + SERSIZE ) {
    ser_out (port - SERSTART, val);
  } else if ( DISKSTART <= port
          && port < DISKSTART + DISKSIZE ) {
    disk_out(port - DISKSTART, val);
  } else ...
}
```
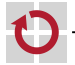

# Emulation - Bus

```
void
interrupt()
\overline{f}cpu_interrupt();
\mathbf{r}
```
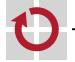

```
static const uint8_t rom [ROMSIZE] = { ... };
uint8_trom_load(uint32_t addr)
\overline{f}addr %= ROMSIZE;
  return rom[addr];
\mathcal{F}
```
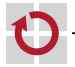

### Emulation – RAM

```
static uint8 t mem [RAMSIZE];
uint8_t
ram_load ( uint32_t addr )
{
 addr %= RAMSIZE ;
  return mem [ addr ];
}
void
ram_store ( uint32_t addr , uint8_t val )
{
  addr %= RAMSIZE ;
  mem [addr] = val;}
```
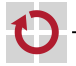

### Emulation – serielle Schnittstelle

```
void
```
}

```
ser_out ( uint16_t port, uint8_t val)
{
  host_print_char ( val );
```
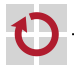

#### Emulation – serielle Schnittstelle

```
static uint8_t key, avail;
uint8 t ser in ( uint16 t port) {
  switch (port) {
  case 0:
    avail = 0;return key ;
  case 1:
    return avail ;
 }
}
void ser_step () {
  if ( host_key_avail ()) {
    key = host\_get\_key();
    avail = 1;
    interrupt ();
 }
}
```
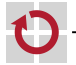

### Emulation – Disk

```
static uint8_t disk [SIZE], buf, pos, status;
void disk out ( uint16 t port, uint8 t val ) {
  switch (port) {
  case 0: buf = val ; break ;
  case 1: pos = val ; break ;
  case 2:
    if ( pos < SIZE ) {
      if (val) disk[pos] = but;else buf = disk [pos];
      status = 0K;
    } else {
      status = BAD ;
    }
    break ;
 }
}
```
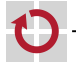

### Emulation – Disk

```
uint8_t
disk_in(uint16_t port)
{
  switch (port) {
  case 0: val = buf ; break ;
  case 1: val = pos ; break ;
  case 2: val = status ; break ;
  }
  return val ;
}
```
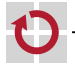

Emulation der MMU muss sehr effizient sein:

jeder Code-Zugriff braucht MMU П

- jeder Daten-Zugriff braucht MMU
	- ca. 20% der Befehle lesen/schreiben Speicher
	- Grafikaufbau i.A. über mov-Befehle

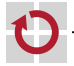

г

#### Aufgabe der MMU:

- Suchen der virtuellen Adresse im Translation-Lookaside-Buffer (TLB) г
- nicht gefunden: г
	- Umrechnung der virtuellen Adresse in eine physikalische durch Lookup in Tabellen im Hauptspeicher
	- Eintragen der virtuellen und der dazugehörigen physikalischen Adresse im TLB
- Weitergabe der zur virtuellen Adresse gehörenden physikalischen . . Adresse an den Hauptspeicher

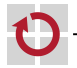

```
uint8_t virt_load ( uint32_t vaddr ) {
  uint32 t paddr;
again :
  found = tlb_lookup(vaddr < 0xfft, dpaddr);if (! found) \{tlb fill ( vaddr k ~0 xfff );
    goto again ;
  }
  return phys_load ( paddr | ( vaddr & 0 xfff ) );
}
```
tlb\_lookup sollte blitzschnell ausführbar sein und nahezu immer TRUE zurückliefern!

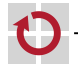

# <span id="page-21-0"></span>Emulation – MMU

```
struct {
  uint32 t vaddr, paddr;
} tlb [ SIZE ];
int tlb_lookup ( uint32_t vaddr , uint32_t * paddrp ) {
  unsigned int hash = (vaddr \gg 12) % SIZE;
  if (vaddr == tlb[hash].vaddr) {
    * paddrp = tlb [hash]. paddr;
    return 1;
  } else {
    return 0;
  }
}
```
Entspricht einem Direct-Mapped Cache.

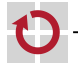